# <span id="page-0-0"></span>**Electronics** Serial Communication-UART

#### Terry Sturtevant

Wilfrid Laurier University

June 28, 2017

 $\sim$   $\sim$ 

**何 ▶ ( 三 ) ( 三 )** 

 $299$ 

∍

[Serial Communication -UART](#page-1-0) [Arduino Serial Library](#page-55-0) [Baud rate calculation](#page-28-0) [RS232 communication](#page-45-0)

#### <span id="page-1-0"></span>Serial Communication -UART

Terry Sturtevant [Electronics Serial Communication-UART](#page-0-0)

**K ロ ▶ K 御 ▶ K 君 ▶ K 君 ▶** 

目

[Serial Communication -UART](#page-1-0) [Arduino Serial Library](#page-55-0) [Baud rate calculation](#page-28-0) [RS232 communication](#page-45-0)

#### Serial Communication -UART

Universal Asynchronous Receiver Transmitter

4 0 8

メラト メミト メミト

 $299$ 

э

- Universal Asynchronous Receiver Transmitter
- **•** Simplest form of serial communication

4 17 18

∢ 何 ▶ ( ヨ ▶ ( ヨ ▶

 $2990$ 

∍

- Universal Asynchronous Receiver Transmitter
- Simplest form of serial communication
- Between 2 devices

4 17 18

∢何 ▶ ∢ ヨ ▶ ∢ ヨ ▶

∍

- Universal Asynchronous Receiver Transmitter
- **•** Simplest form of serial communication
- **Between 2 devices**
- Uses 2 signals (and Ground), Rx and Tx

 $\rightarrow$   $\pm$ 

- Universal Asynchronous Receiver Transmitter
- Simplest form of serial communication
- **Between 2 devices**
- Uses 2 signals (and Ground), Rx and Tx
- Asynchronous, so both must agree on baud rate

[Serial Communication -UART](#page-1-0) [Arduino Serial Library](#page-55-0) [Baud rate calculation](#page-28-0) [RS232 communication](#page-45-0)

#### Communication parameters

Terry Sturtevant [Electronics Serial Communication-UART](#page-0-0)

メロメメ 御 メメ きょく きょう

目

[Serial Communication -UART](#page-1-0) [Arduino Serial Library](#page-55-0) [Baud rate calculation](#page-28-0) [RS232 communication](#page-45-0)

#### Communication parameters

• 1 Start bit at "0" level

Terry Sturtevant [Electronics Serial Communication-UART](#page-0-0)

イロト イ押 トイヨ トイヨ トー

E

[Baud rate calculation](#page-28-0) [RS232 communication](#page-45-0)

#### Communication parameters

- 1 Start bit at "0" level
- LSB transmitted first

4日下

∢何 ▶ ∢ ヨ ▶ ∢ ヨ ▶

 $299$ 

э

#### Communication parameters

- **1** Start bit at "0" level
- **o** LSB transmitted first
- Can have odd, even, or no parity bit

4 17 18

∢ 何 ▶ ( ヨ ▶ ( ヨ ▶

∍

#### Communication parameters

- 1 Start bit at "0" level
- **o** LSB transmitted first
- Can have odd, even, or no parity bit
- 1 or 2 Stop bits at "1" level

4 17 18

∢何 ▶ ∢ ヨ ▶ ∢ ヨ ▶

#### Communication parameters

- **1** Start bit at "0" level
- **o** LSB transmitted first
- Can have odd, even, or no parity bit
- 1 or 2 Stop bits at "1" level

Since start and stop bits are opposite, new characters can always be detected.

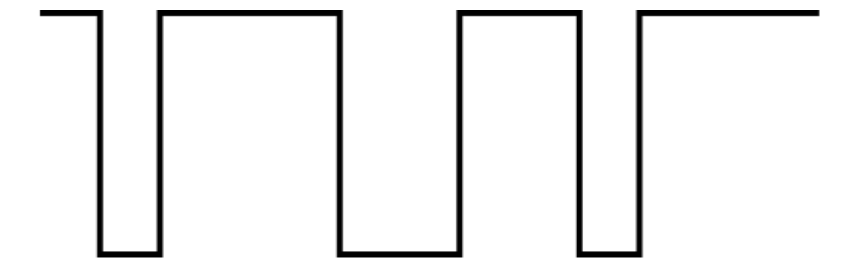

メロトメ 御 トメ 君 トメ 君 トー 君

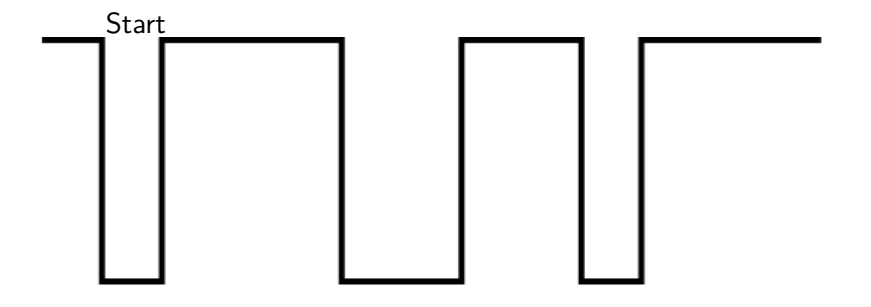

イロメ イ団メ イミメ イモメー

重

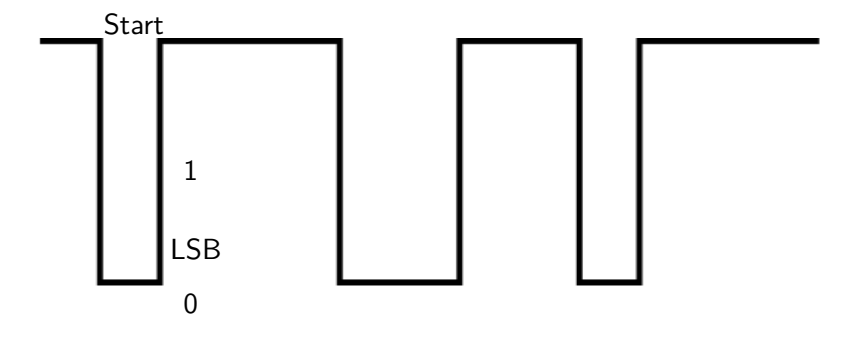

イロメ イ団メ イミメ イモメー

目

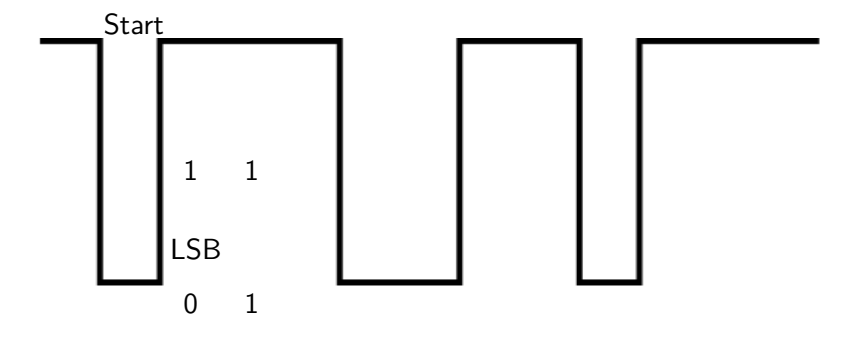

イロメ イ団メ イミメ イモメー

目

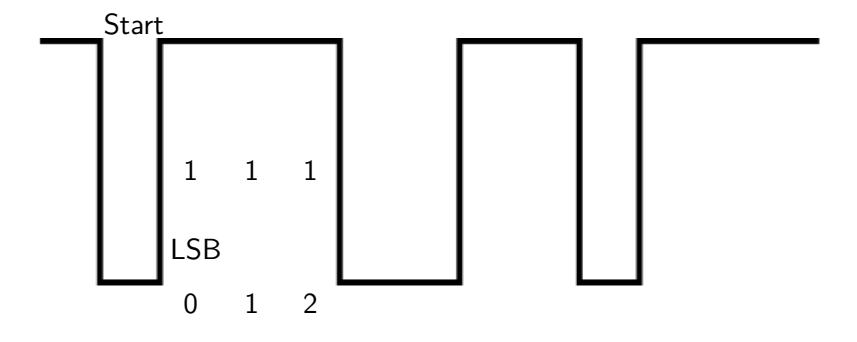

K ロ ▶ K 御 ▶ K 君 ▶ K 君 ▶ ...

目

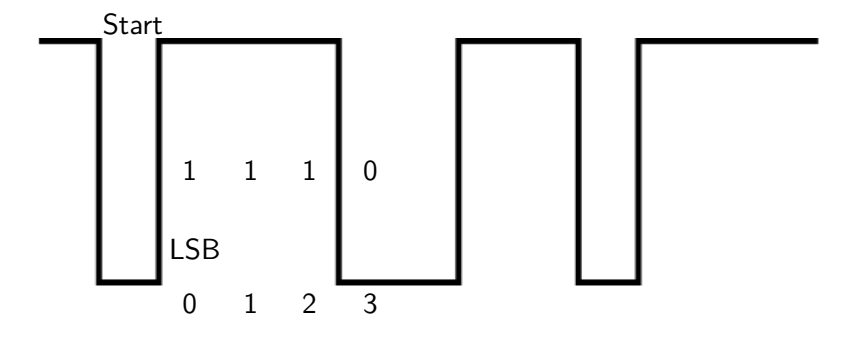

K ロ ▶ K 御 ▶ K 君 ▶ K 君 ▶ ...

目

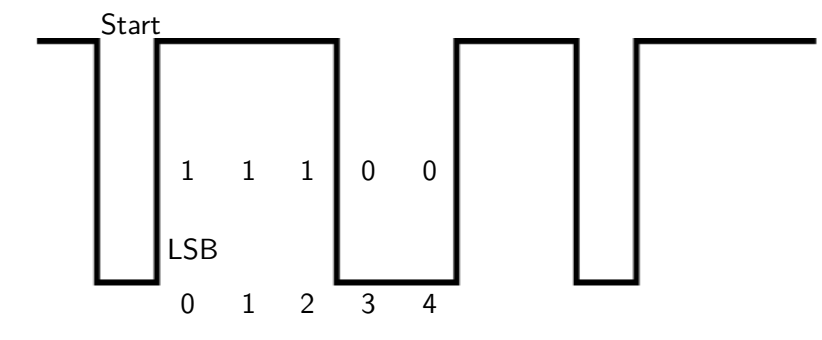

**K ロ ▶ K 御 ▶ K 君 ▶ K 君 ▶** 

目

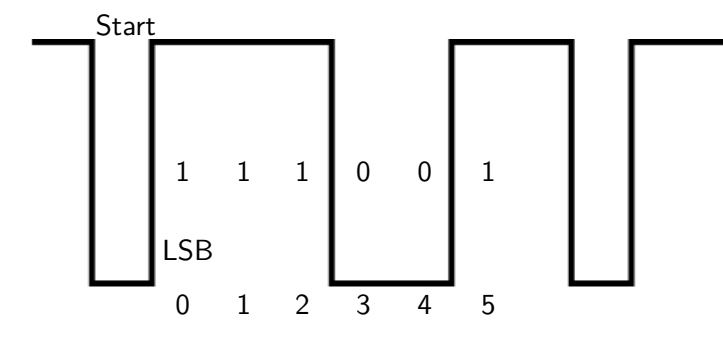

**K ロ ▶ K 御 ▶ K 君 ▶ K 君 ▶** 

目

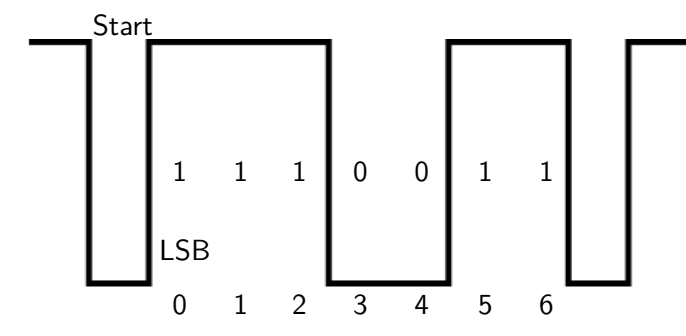

メロメメ 御 メメ きょく きょう

目

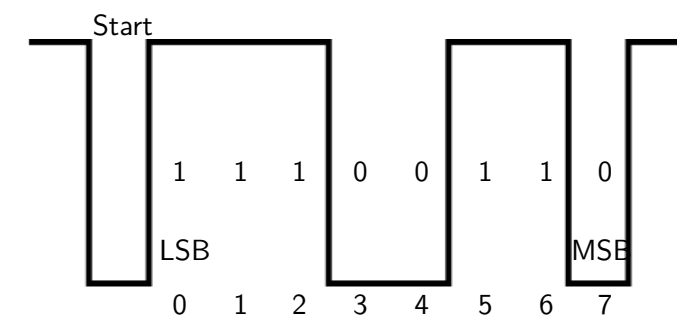

**K ロト K 御 ト K 君 ト K 君 ト** 

目

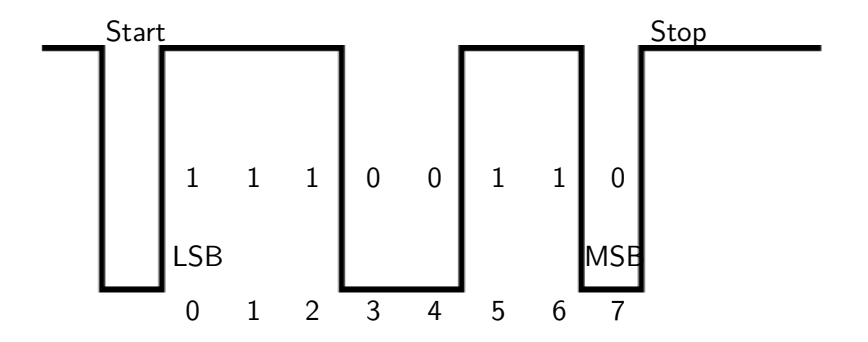

**K ロト K 御 ト K 君 ト K 君 ト** 

目

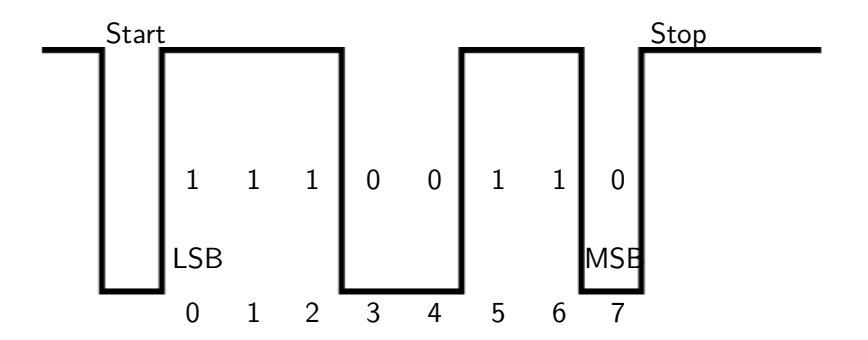

UART no parity - 01100111

4日下

 $\bar{\nu}$ 

비로 베

④ 骨 → ④ 手

E

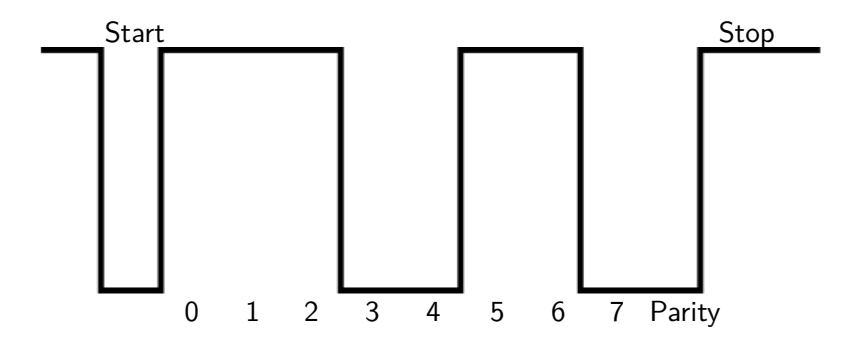

**K ロ ▶ K 御 ▶ K 君 ▶ K 君 ▶** 

目

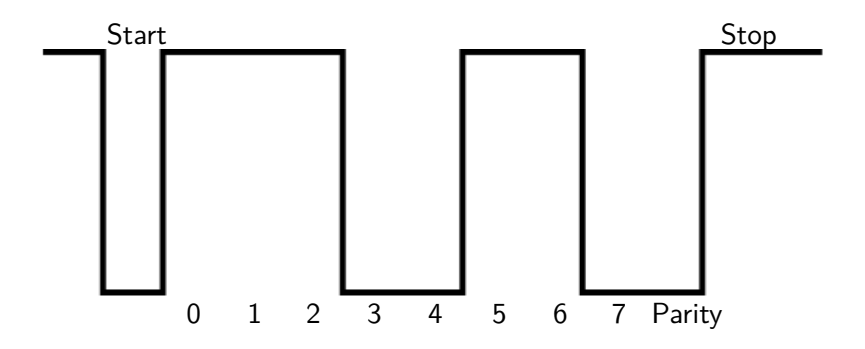

UART even parity

**K ロ ト K 御 ト K 店** 

医间面的

E

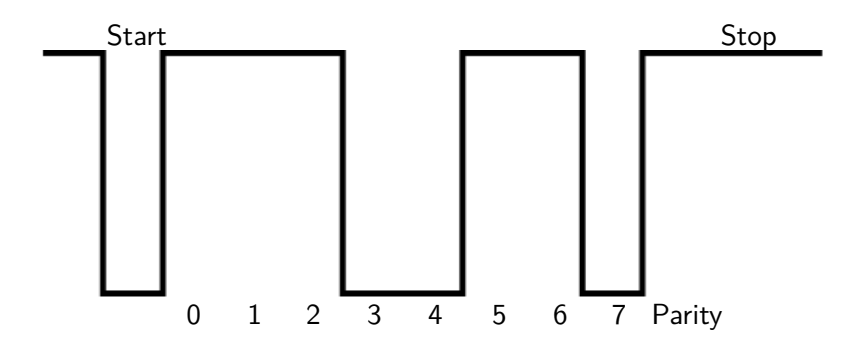

UART odd parity

**K ロ ト K 御 ト K 店** 

医间面的

E

[Baud rate calculation](#page-32-0) [RS232 communication](#page-45-0)

#### <span id="page-28-0"></span>Baud rate calculation

Terry Sturtevant [Electronics Serial Communication-UART](#page-0-0)

**K ロ ▶ K 御 ▶ K 君 ▶ K 君 ▶** 

目

#### Baud rate calculation

• Baud rate is the number of bits possible in a second

4日下

④何 ト ④ ヨ ト ④ ヨ ト

 $299$ 

э

### Baud rate calculation

- Baud rate is the number of bits possible in a second
- e.g. 9600 baud  $\rightarrow 1$  bit takes  $\frac{1}{9600}$  second

∢何 ▶ ∢ ヨ ▶ ∢ ヨ ▶

∍

#### [Baud rate calculation](#page-32-0) [RS232 communication](#page-45-0)

## Baud rate calculation

- Baud rate is the number of bits possible in a second
- e.g. 9600 baud  $\rightarrow 1$  bit takes  $\frac{1}{9600}$  second
- After start bit is detected, wait time for  $1\frac{1}{2}$  bit to test for first data bit and then after every 1 bit interval

つくい

#### [Baud rate calculation](#page-28-0) [RS232 communication](#page-45-0)

## <span id="page-32-0"></span>Baud rate calculation

- Baud rate is the number of bits possible in a second
- e.g. 9600 baud  $\rightarrow 1$  bit takes  $\frac{1}{9600}$  second
- After start bit is detected, wait time for  $1\frac{1}{2}$  bit to test for first data bit and then after every 1 bit interval
- Resetting at the start bit allows some clock variation

つくい

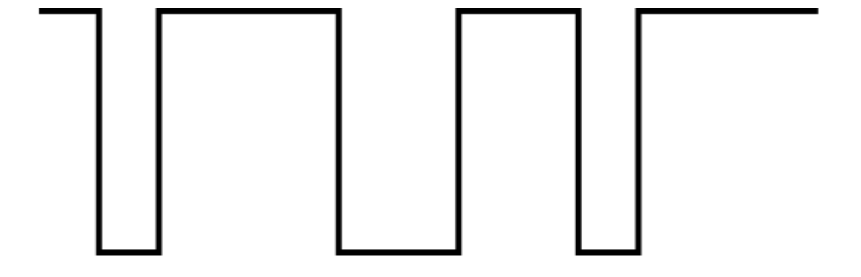

K ロ ト K 御 ト K 君 ト K 君 ト 一君

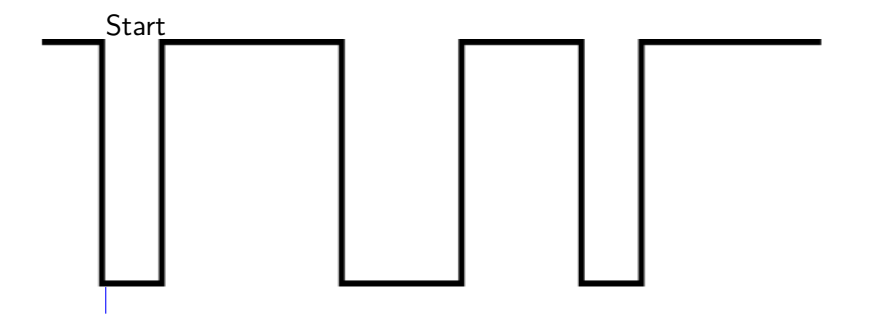

イロメ イ団メ イミメ イモメー

目

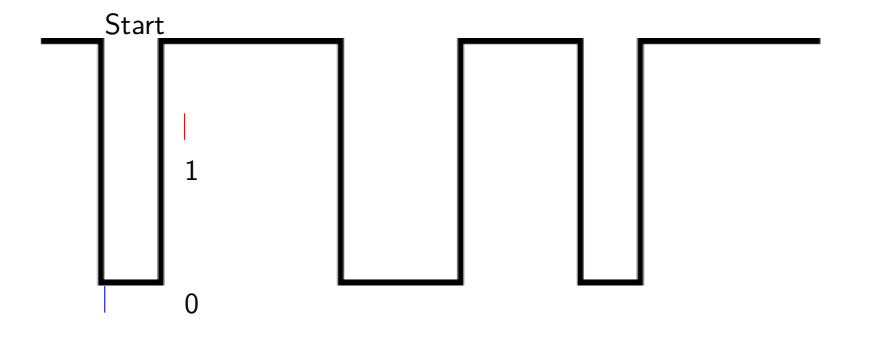

イロメ イ団メ イミメ イモメー

目

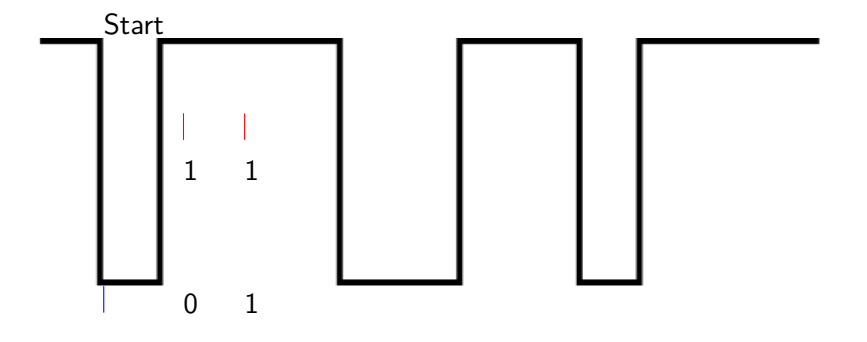

イロメ イ団メ イミメ イモメー

目

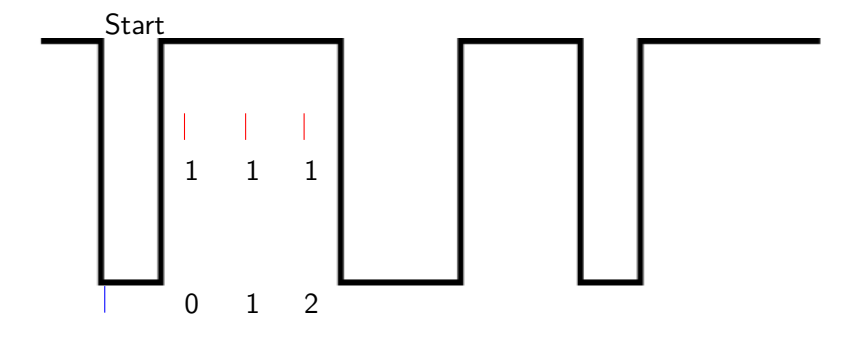

K ロ ▶ K 御 ▶ K 君 ▶ K 君 ▶ ...

目

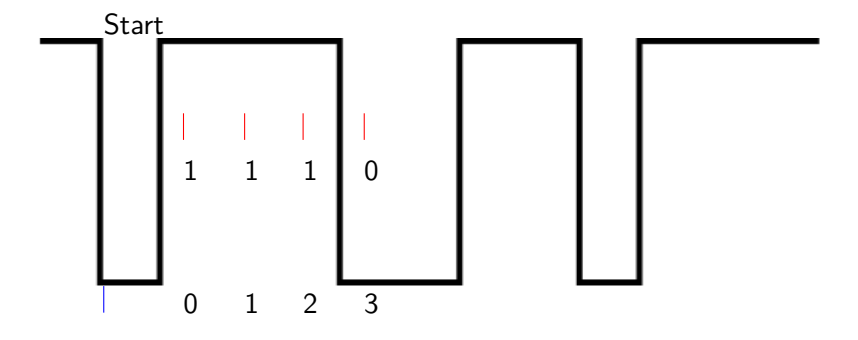

**K ロ ▶ K 御 ▶ K 君 ▶ K 君 ▶** 

目

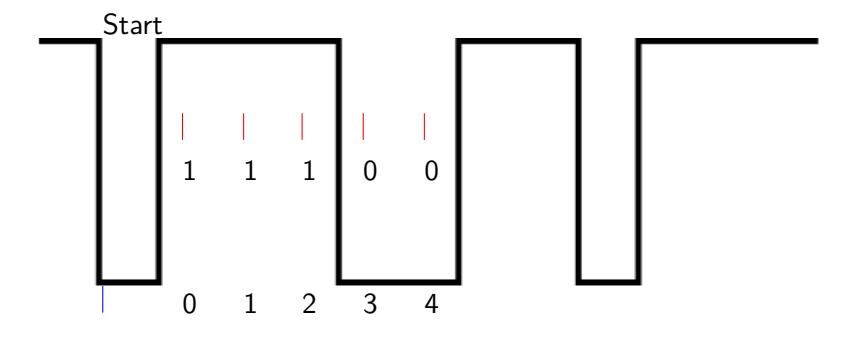

**K ロ ▶ K 御 ▶ K 君 ▶ K 君 ▶** 

目

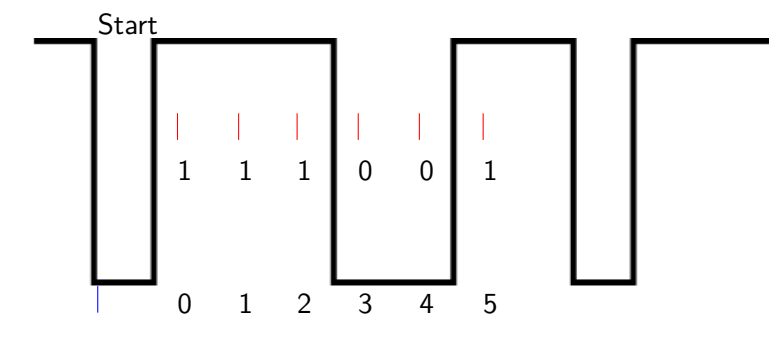

**K ロ ▶ K 御 ▶ K 君 ▶ K 君 ▶** 

目

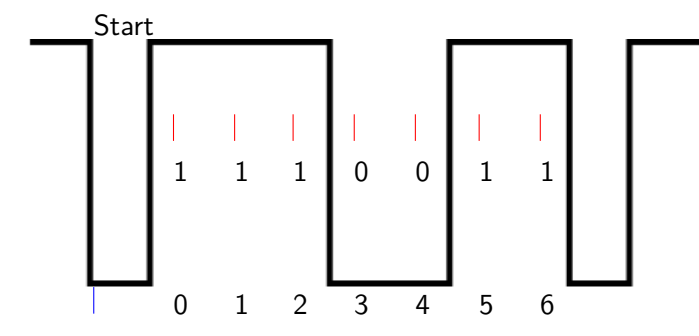

メロメメ 御 メメ きょく きょう

目

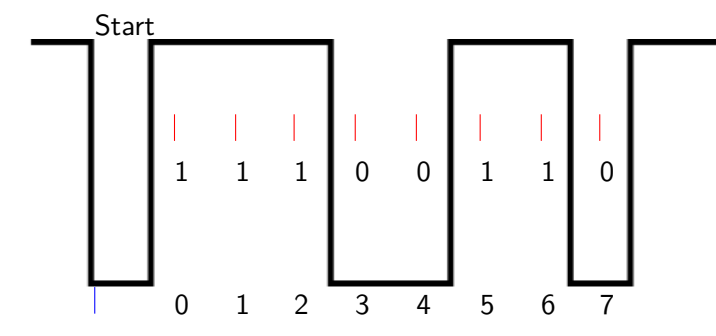

**K ロ ト K 御 ト K 店** 

医间面的

目

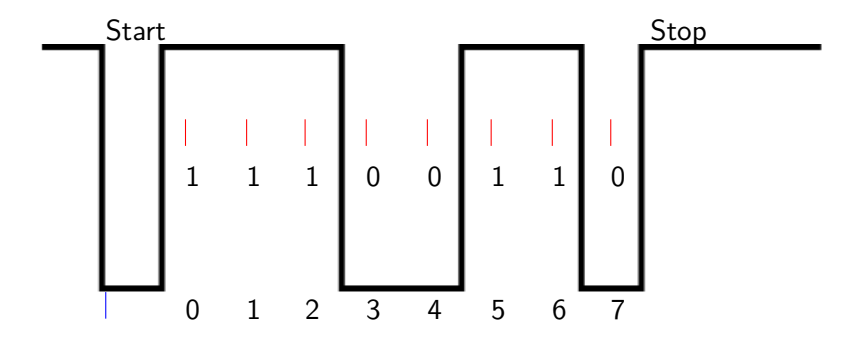

**K ロ ト K 御 ト K 店** 

医间面的

目

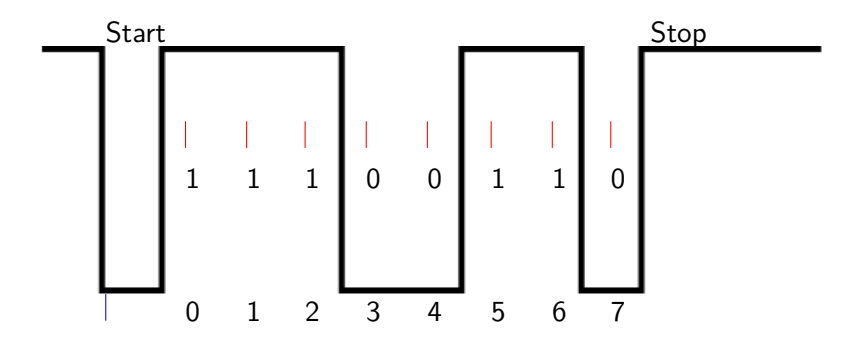

Bit timing

 $\leftarrow$   $\Box$   $\rightarrow$ 

K 何 ▶ K 手

3 동 H

 $\mathbf{p}$ 

E

[Baud rate calculation](#page-28-0) [RS232 communication](#page-50-0)

#### <span id="page-45-0"></span>RS232 communication

Terry Sturtevant [Electronics Serial Communication-UART](#page-0-0)

**K ロ ▶ K 御 ▶ K 君 ▶ K 君 ▶** 

目

Voltages are inverted

€ □ 下

メ御 ドメ 君 ドメ 君 ドー

E

[Baud rate calculation](#page-28-0) [RS232 communication](#page-50-0)

## RS232 communication

- Voltages are inverted
- $\bullet \pm 3 \rightarrow \pm 12$

4 0 8

メ御 ドメ 君 ドメ 君 ドー

E

- Voltages are inverted
- $\bullet \pm 3 \rightarrow \pm 12$
- Zero is not a valid voltage

4日)

∢何 ▶ ∢ ヨ ▶ ∢ ヨ ▶

 $299$ 

э

- Voltages are inverted
- $\bullet \pm 3 \rightarrow \pm 12$
- Zero is not a valid voltage
- Mark level (inactive/1) is a negative voltage

E

ヨト

- <span id="page-50-0"></span>• Voltages are inverted
- $\bullet$   $+3 \rightarrow +12$
- Zero is not a valid voltage
- Mark level (inactive/1) is a negative voltage
- $\bullet$  Space level (active/0) is a positive voltage

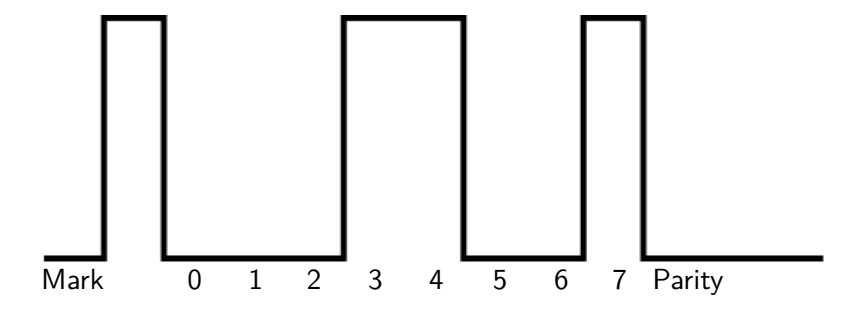

**K ロ ▶ K 御 ▶ K 君 ▶ K 君 ▶** 

目

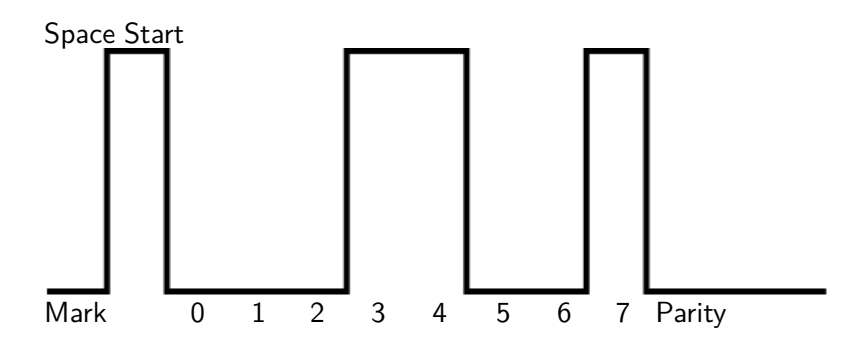

メロメメ 御 メメ きょく きょう

目

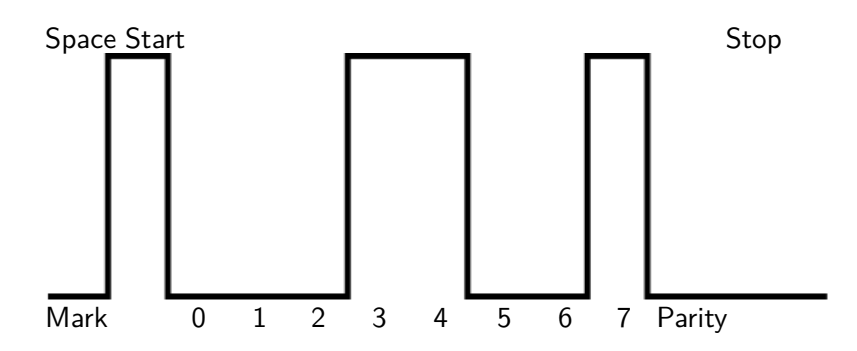

Terry Sturtevant [Electronics Serial Communication-UART](#page-0-0)

メロトメ部 トメミトメミト

E

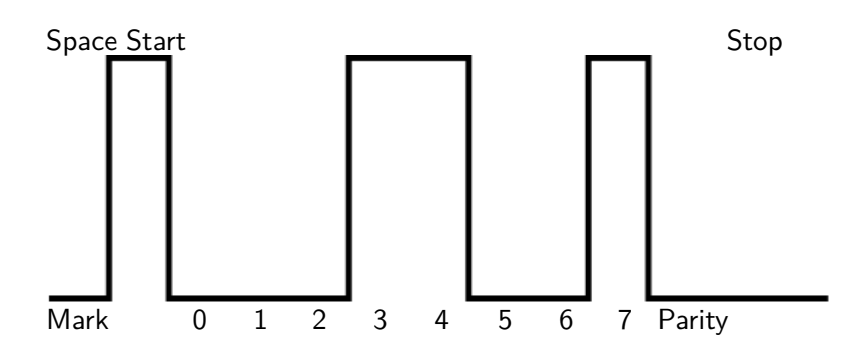

RS232 levels

**K ロ ト K 何 ト K 手** 

医间面的

E

<span id="page-55-0"></span>Terry Sturtevant [Electronics Serial Communication-UART](#page-0-0)

**K ロ ▶ K 御 ▶ K 君 ▶ K 君 ▶** 

目

#### **Serial.begin(9600)**

start port and set baudrate

 $\sim$   $\sim$ 

E

- 何 ▶ → ヨ ▶ → ヨ ▶

#### **Serial.begin(9600)**

start port and set baudrate

#### **while(!Serial)**

wait to connect

 $\overline{a}$ 

 $299$ 

4 重  $\sim$ ヨト э

 $\mathbb{R}$ 

#### **Serial.begin(9600)**

start port and set baudrate

#### **while(!Serial)**

wait to connect

#### **if (Serial.available()** *>* **0)**

returns True if data available, False if not

[Serial Communication -UART](#page-1-0) [Arduino Serial Library](#page-55-0)

# Arduino Serial (continued)

Terry Sturtevant [Electronics Serial Communication-UART](#page-0-0)

4日)

④ 骨 → ④ 手

医间面的

E

#### **Serial.write(value)**

write value

 $\sim$   $\sim$ 

 $\mathbf{K}$ 4 重 医尿蛋白 E

#### **Serial.write(value)**

write value

#### **Serial.print('A')**

write string as ASCII

 $299$ 

Э× ∍

**Serial.write(value)**

write value

**Serial.print('A')**

write string as ASCII

**inByte = Serial.read()**

read byte

э

∍

つくへ

# **Serial.write(value)**

write value

#### **Serial.print('A')**

write string as ASCII

## **inByte = Serial.read()**

read byte

#### **Serial.end()**

close port

つくへ

### Arduino Serial sample code

Terry Sturtevant [Electronics Serial Communication-UART](#page-0-0)

4日下

メ御 ドメ 君 ドメ 君 ドー

E

#### <span id="page-65-0"></span>Arduino Serial sample code

```
void setup() \{Serial . begin (9600);
  while (! Serial) {
     ;
  }
}
void loop() {
  if (Serial. available () > 0) {
     in B y te = Serial . read ();
     Serial.write(inByte);
      }
}
```